## BIOCARTA\_CDK5\_PATHWAY

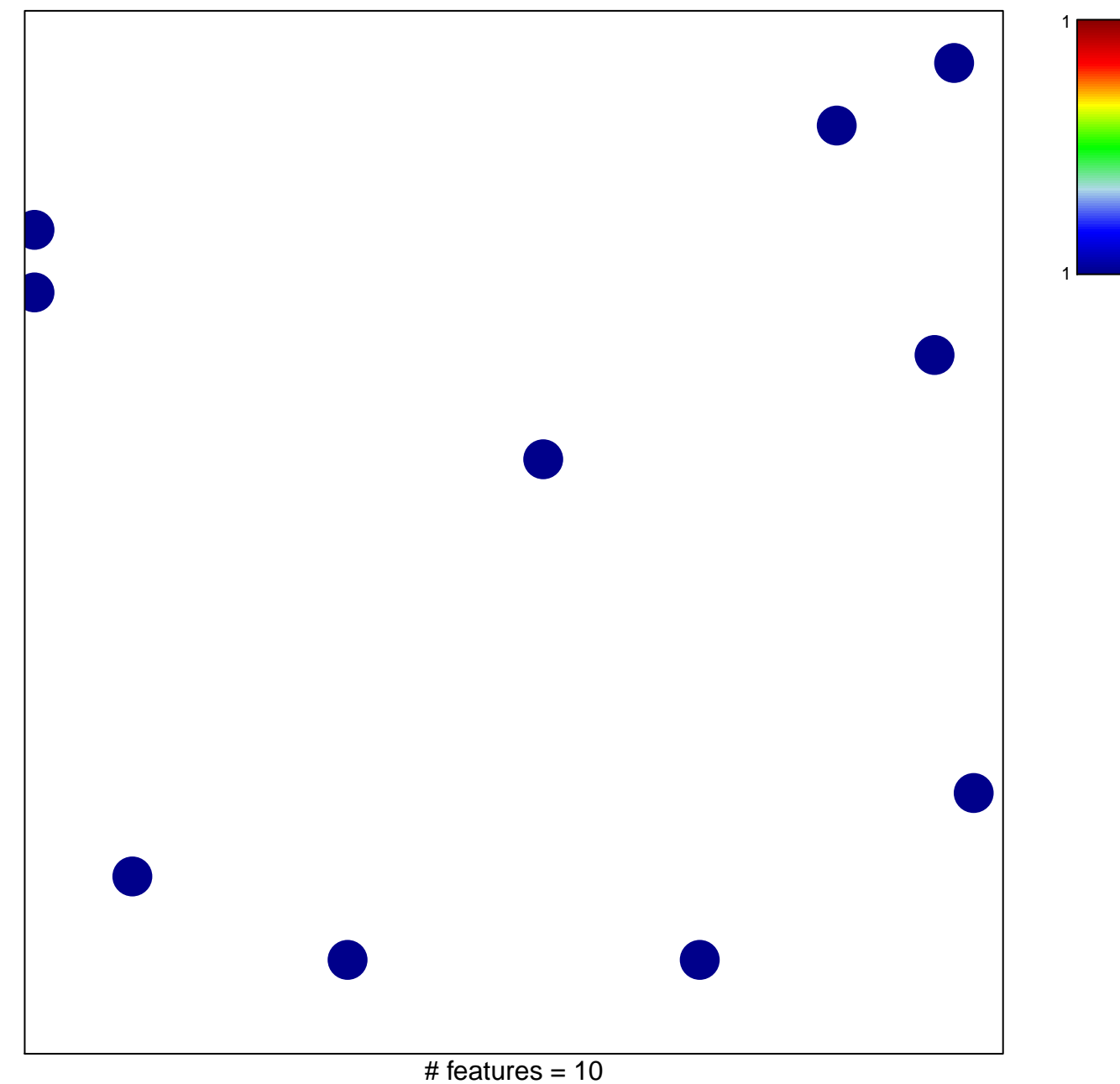

chi-square  $p = 0.84$ 

## **BIOCARTA\_CDK5\_PATHWAY**

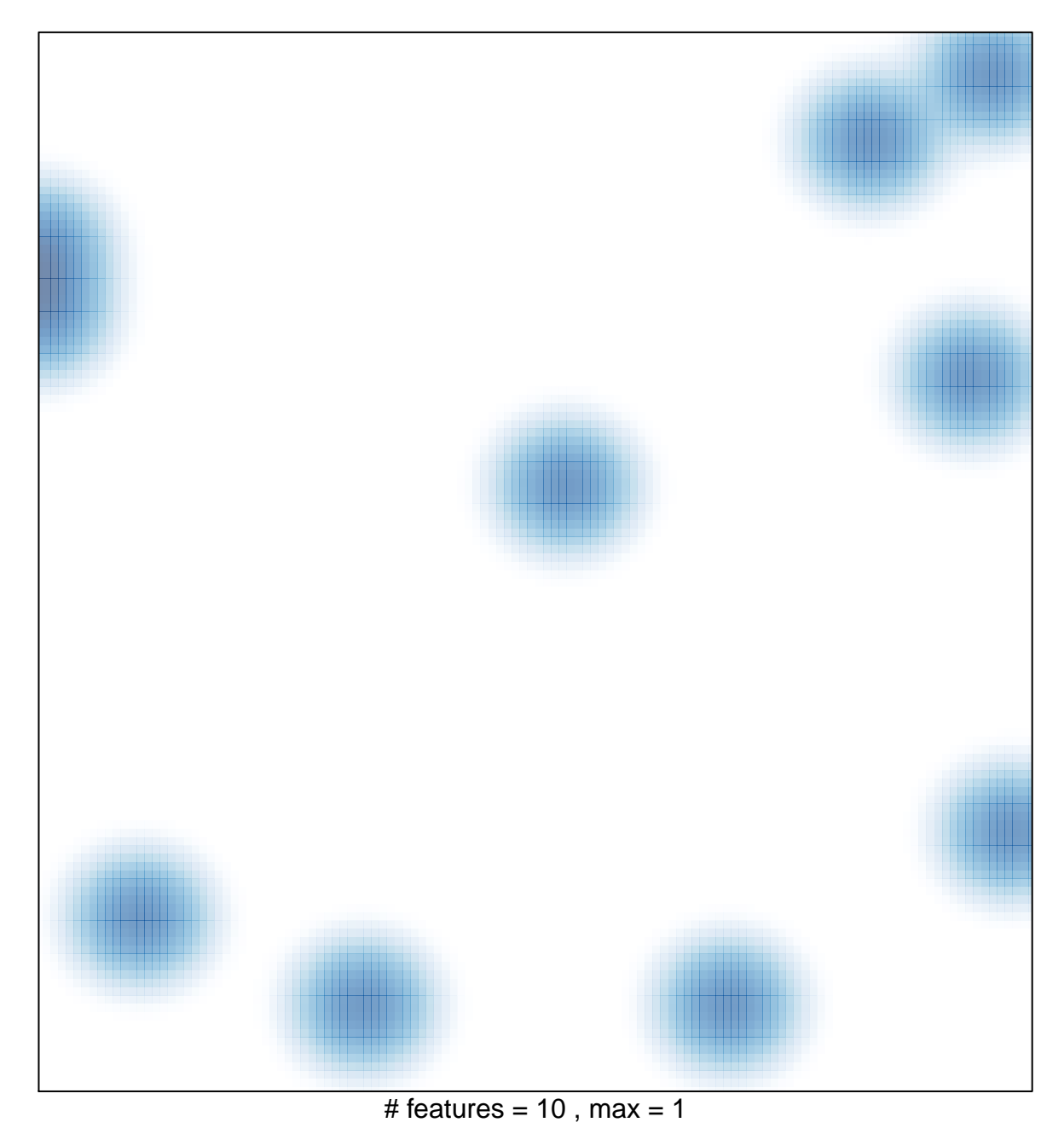